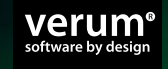

#### **Discover Dezyne**

The easiest way to build verifiably correct embedded software

**MEXICO CONTRACTE OF A CONSTRUCTOR OF A CONSTRUCTION OF A CONSTRUCTION OF A CONSTRUCTION OF A CONSTRUCTION OF A**  $0010$ **formal methods for the masses**

> **Paul Hoogendijk, Verum Dutch Model Checking Day 2018**

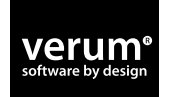

#### Challenges for software

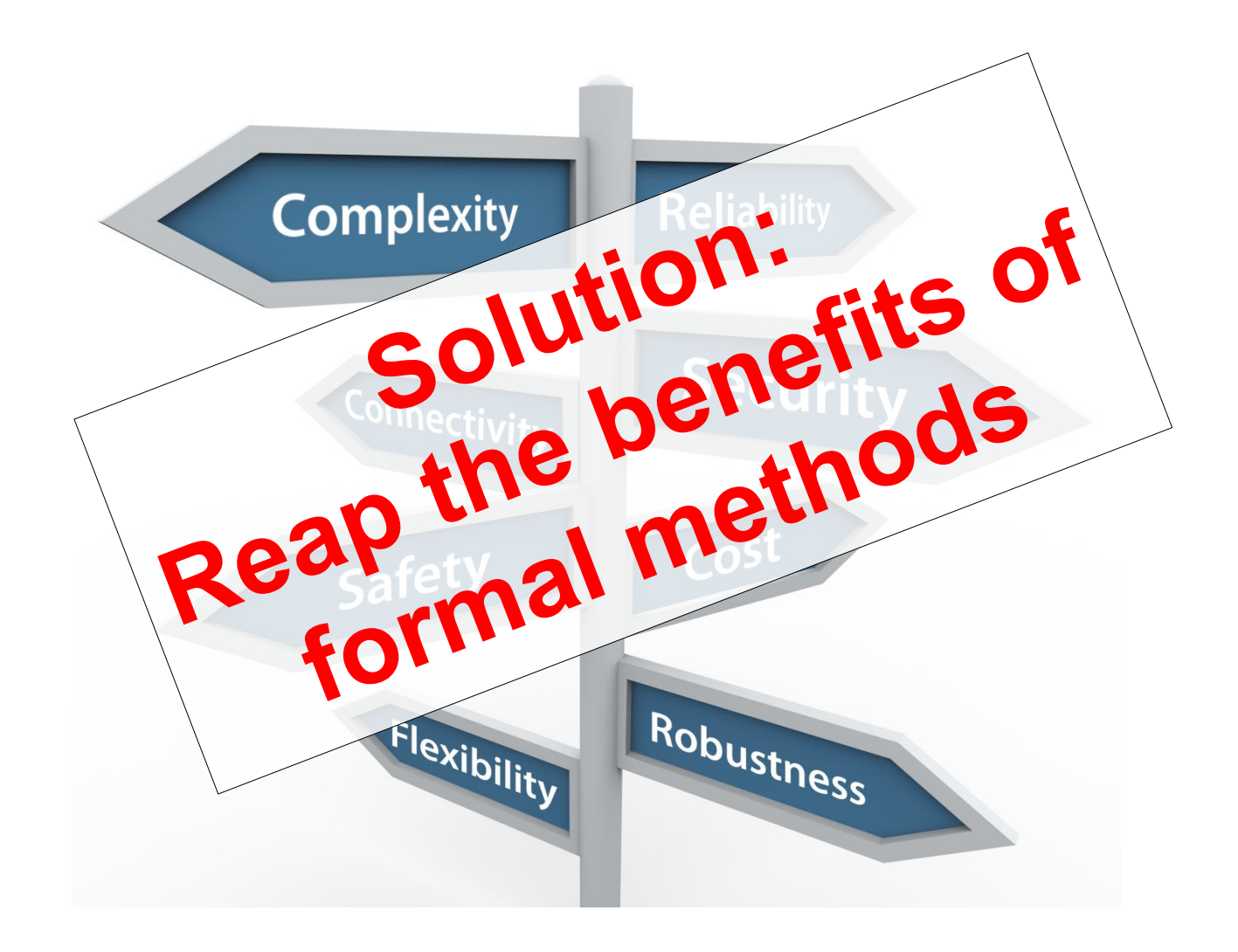

# Applying formal methods in industry

#### Common challenges:

- 1. Need to be expert in formal methods
	- How to model my system and requirements?
	- Does what I have modeled reflect my system/requirements?
	- How to interpret model checking result for my application?
	- …
- 2. Non-scalable due to state explosion
	- Real world application are large (50K 10M lines of code)
	- **Nany variables; large state space**

# Dezyne: formal methods for the masses

#### Solution to the common challenges:

- **1. Two level** approach:
	- **Dezyne language** relates to **common software engineers**
		- State machine + imperative language
	- **Nodel checker hidden for user** 
		- Dezyne language **translated to mCLR2 language**
		- Counter example translated **back as sequence diagram in Dezyne**
	- Generate **executable** code **from Dezyne** code
- **2. Compositional** solution
	- Component based: **interfaces + components**
	- **Interfaces have behaviour (!)**
	- Component and its requires interfaces **refine** provides interfaces

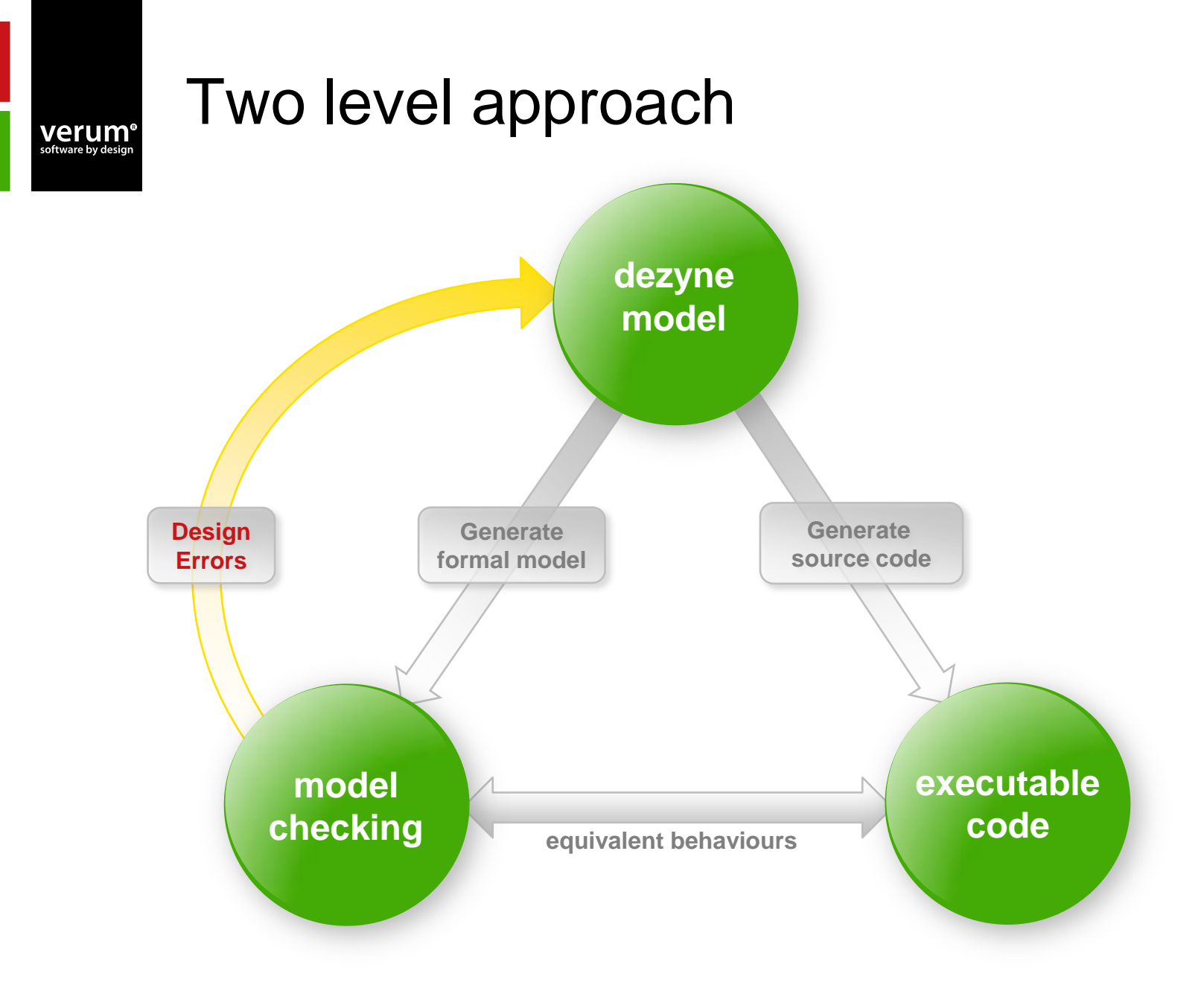

#### Where is our tooling used? **Verum<sup>®</sup>**<br>software by design

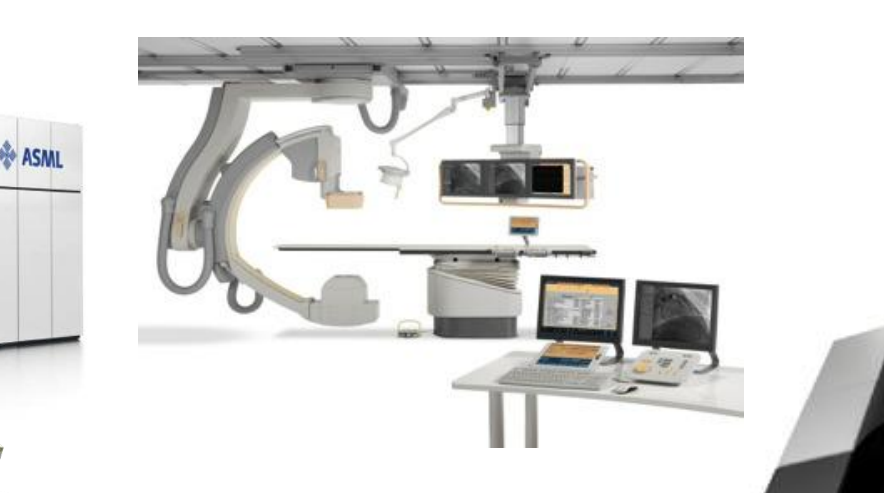

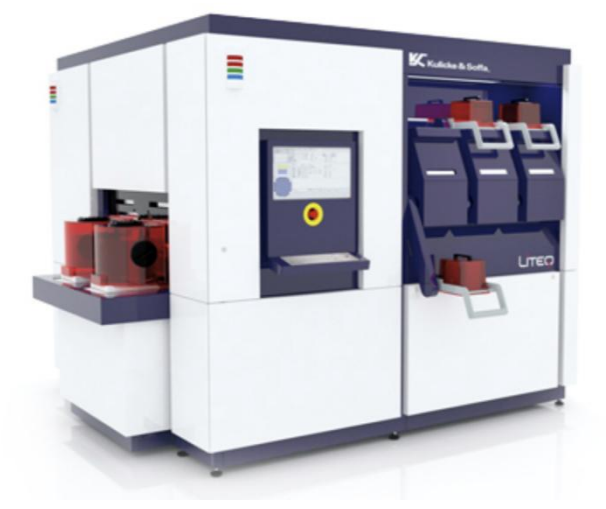

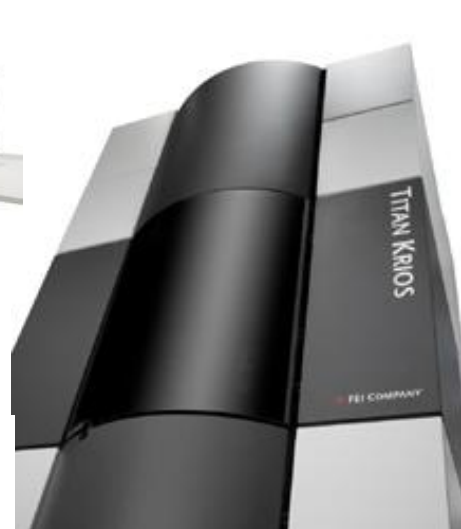

#### Where is our tooling used?

**Verum<sup>®</sup>**<br>software by design

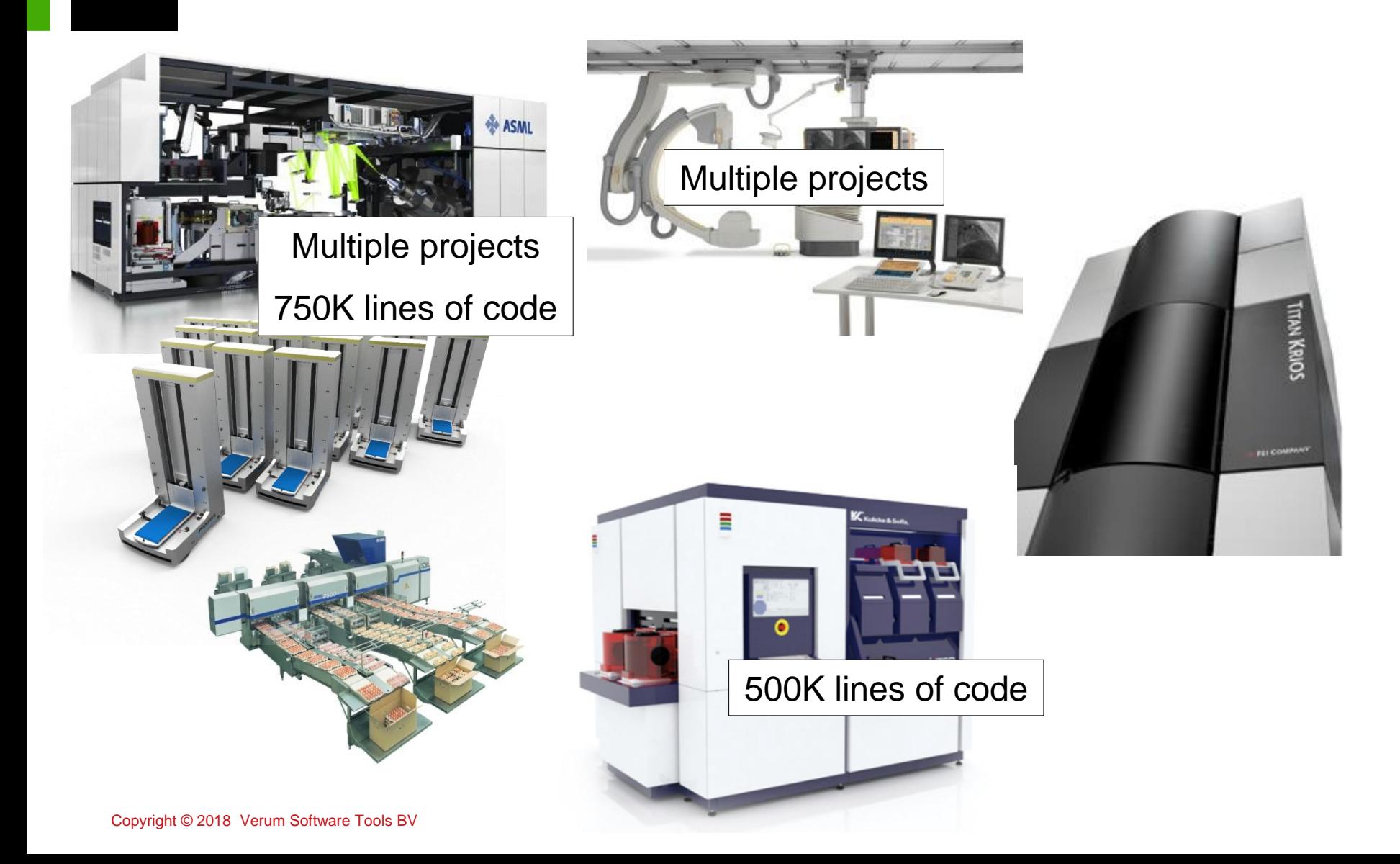

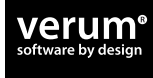

# DEMO

Copyright © 2018 Verum Software Tools BV

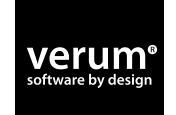

≡

#### Refinement in Dezyne

Dezyne provides interface compliance

Refinement between component and provides interface (restricted to alphabet of provides interface)

Some compliance examples in Dezyne:

#### verum oftware by des

#### Interface compliance examples:

```
component C {
   provides I p;
   behaviour {
     on p.e(): reply(true);
 }
interface I {
   in bool e();
   behaviour {
     on e: reply(false);
     on e: reply(true);
   }
}
  Interface I is correctly implemented by component C:
```
**}**

#### verum software by desi

#### Interface compliance examples:

```
component C {
   provides I p;
   behaviour {
interface I {
   in void e();
   behaviour {
     on e: {}
     on f: {}
   }
}
   Interface I is incorrectly implemented by component C:
```
 **on p.e(): {}**

 **}**

**}**

#### verum oftware by de

#### Interface compliance examples:

```
component C {
   provides I p;
   behaviour {
     on p.e(): {}
interface I {
   in void e();
   behaviour {
     on e: {}
     on f: {}
   }
}
   Interface I is incorrectly implemented by component C:
```
 **on p.f(): illegal**

Component is made complete: non handled events are regarded as illegal.

 **}**

**}**

#### verum oftware by des

#### Interface compliance examples:

```
component C {
interface I {
   in bool e();
   behaviour {
     on e: reply(false);
     on e: reply(true);
   }
}
  Interface I is correctly implemented by component C:
```

```
 provides I p;
   requires I r;
  behaviour {
     on p.e(): reply(!r.e());
   }
}
```
#### verum oftware by de

#### Interface compliance examples:

```
interface I {
   in bool e();
   behaviour {
     on e: reply(false);
   }
}
```
#### Interface I is incorrectly implemented by component C:

```
component C {
   provides I p;
   requires I r;
   behaviour {
     on p.e(): reply(!r.e());
   }
}
```
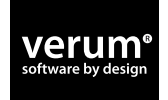

#### Interface compliance examples:

```
interface I {
   out void cb();
   behaviour {
     on inevitable: cb;
   }
}
```
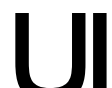

Interface I is correctly implemented by component C:

```
component C {
   provides I p;
   requires I r;
   behaviour {
     on r.cb(): p.cb();
   }
}
```
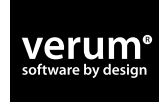

#### Interface compliance examples:

```
interface I {
   out void cb();
   behaviour {
     on inevitable: cb;
   }
}
```
Interface I is incorrectly implemented by component C:

```
component C {
   provides I p;
   requires I r;
   behaviour {
     on r.cb(): {}
   }
}
```
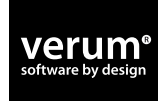

#### Interface compliance examples:

```
interface I {
   out void cb();
   behaviour {
     on optional: cb;
   }
}
```
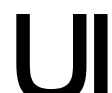

Interface I is correctly implemented by component C:

```
component C {
   provides I p;
   requires I r;
   behaviour {
     on r.cb(): {}
   }
}
```
#### Verification backend

- Previously FDR used in verification backend
- Started developing with mCLR2 end of 2014
	- Tetracom project between Verum and TU/e
	- mCRL2 replaced FDR as of release 2.7.0 (march 2018)
- FDR vs mCRL2:

verum

- FDR: Failures-Divergences Refinement
	- Impl ≤ Spec ≡ failures(Impl) ⊆ failures(Spec)
	- failures(P) = { (tr, X) | tr  $\epsilon$  traces(P),  $X \epsilon$  refusals(P after tr) }
- **FDR each assert expressed as refinement property**
- **FDR cannot handle fairness** 
	- Using FDR for functional verification results in many livelocks which hides refinement issue  $\odot$
- **nd MCLR2** does handle fairness  $\odot$

#### Verification flow in mCRL2

 **cat hello.dzn**

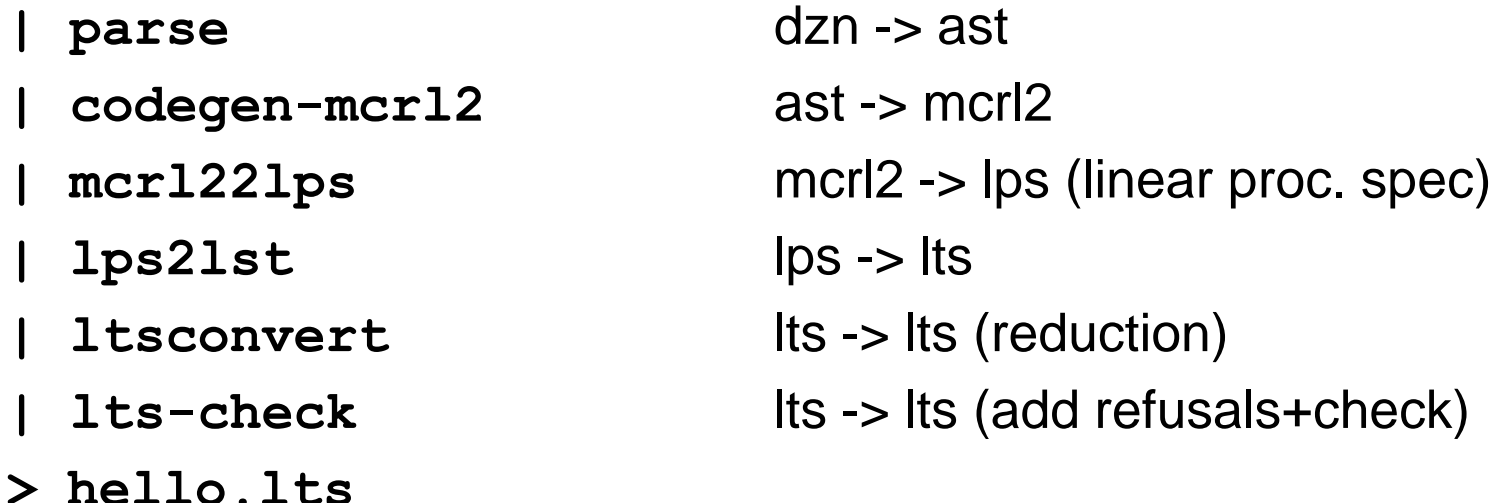

#### **ltscompare –pweak-failures hello.lts intf.lts**

#### Verification flow in mCRL2

 **cat hello.dzn**

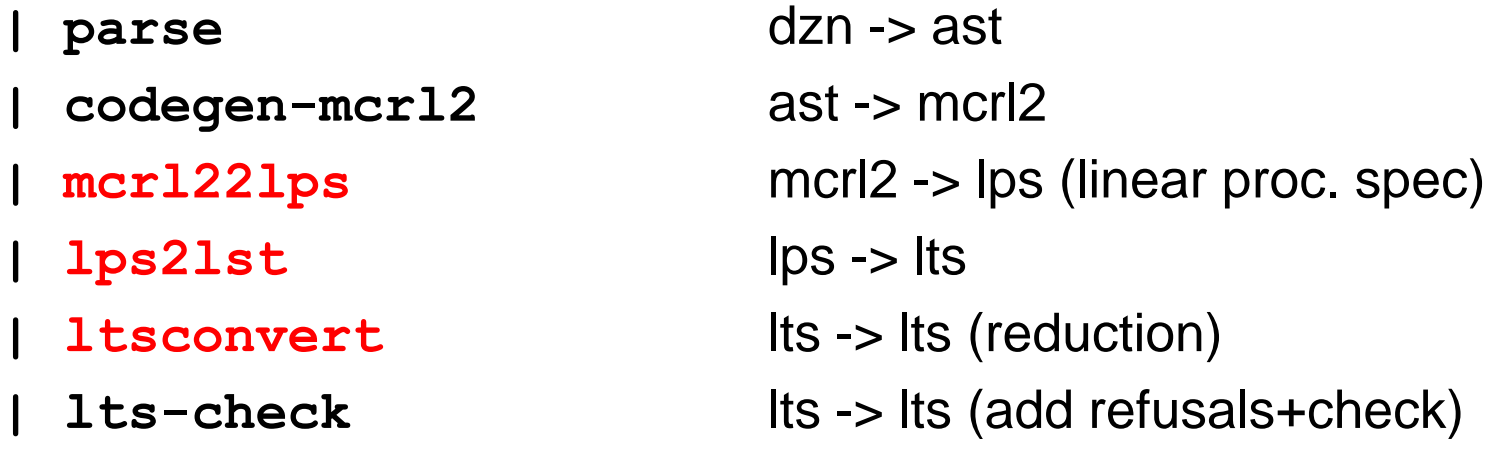

#### **ltscompare –pweak-failures hello.lts intf.lts**

#### mCRL2 tooling from TU/e, Jan Friso Groote e.a.

**> hello.lts**

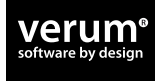

## Verification flow in mCRL2

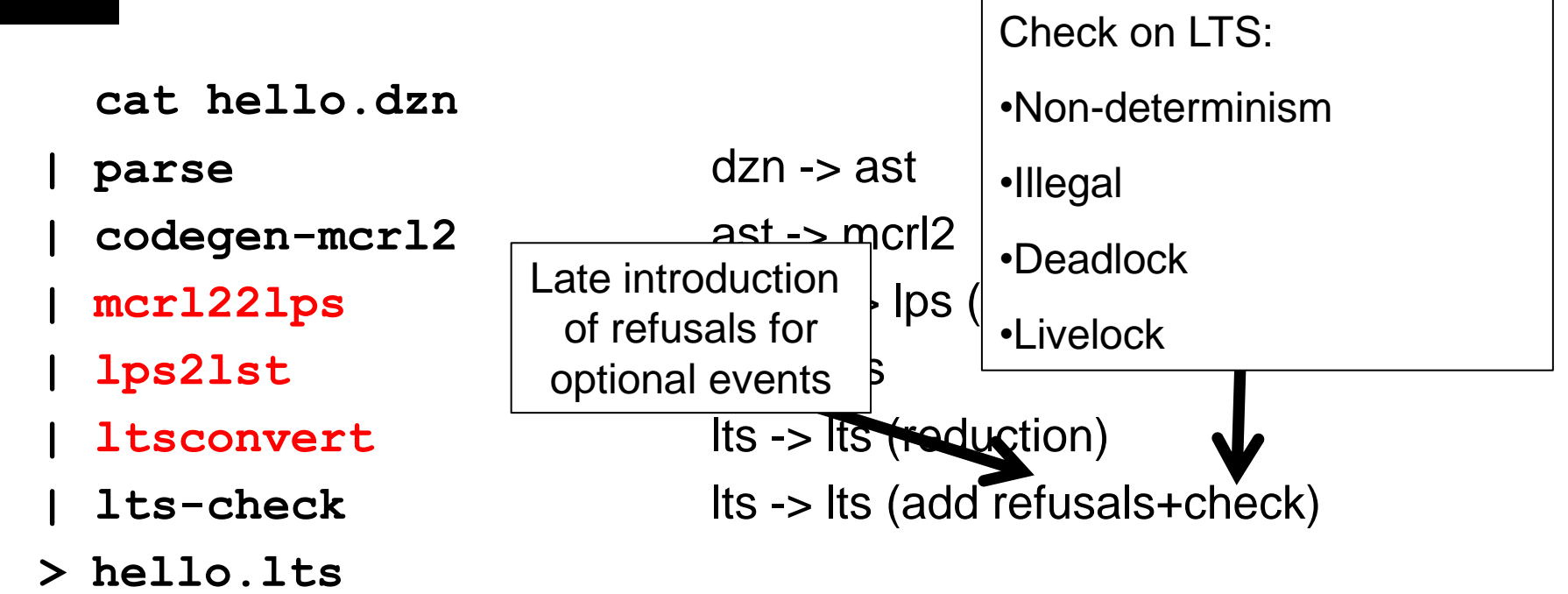

Copyright © 2018 Verum **ltscompare –pweak-failures hello.lts intf.lts**  $mCRL2$   $\frac{1}{2}$  component and requires interfaces Groote e.a. Failures Refinement between and provides interfaces

# Compositionality due to refinement

Model checker proves:

verum

- I1 || C0 ≤ I0, I2 || C1 ≤ I1, C2 ≤ I2
- C0,C1,C2 free of deadlock, livelock, illegal, and deterministic

#### From which we conclude

- C0  $||$  C1  $||$  C2  $\leq$  10 due to monotonicity of || w.r.t. failures refinement
- C0 || C1 || C2 free of livelock, illegal, and deterministic (due to traces), and deadlock (due to refusals)

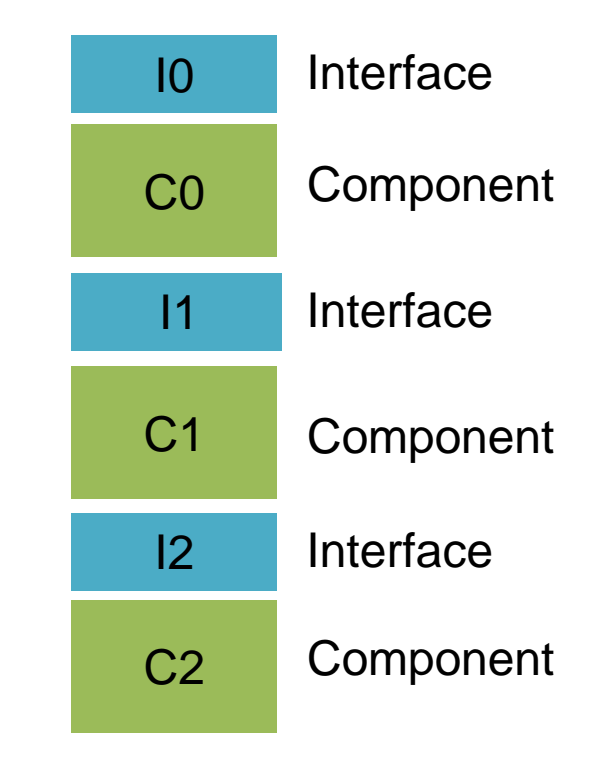

## Consistency verification & generated code

For each supported language:

For each component of test set:

- Code is generated plus test-stub
- **Set of traces covering the component Its is generated**
- Each trace is replayed on test executable of component:
	- All in events are fed to test-stub around component
	- Both in and out events are logged by stub:
		- trace log of component needs to be the same as original trace

```
interface async {
   in void doit();
   out void done();
   behaviour {
     bool idle = true;
     [idle] on doit: idle=false;
     [!idle] {
       on inevitable: { done; idle=true;}
 }
 }
}
```
verum' software by design

```
interface async {
   in void doit();
   out void done();
   behaviour {
     bool idle = true;
      [idle] on doit: idle=false;
      [!idle] {
        on inevitable: { done; idle=true;}
 }
 }
}
       event "inevitable" relates to internal event of 
         underlying component, hence, is hidden.
```
verum

```
interface async {
   in void doit();
   out void done();
   behaviour {
     bool idle = true;
     [idle] on doit: idle=false;
     [!idle] {
       on optional: { done; idle=true;}
 }
 }
}
```
verum' software by design

```
interface async {
   in void doit();
   out void done();
   behaviour {
     bool idle = true;
      [idle] on doit: idle=false;
      [!idle] {
        on optional: { done; idle=true;}
 }
 }
}
         Event "optional" may be refused, hence, 
               this interface deadlocks
```
verum oftware by desir

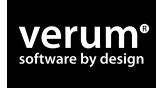

### Inevitable/optional: translation in mCRL2

```
 on inevitable: callback;
   on e: {}
versus
   on optional: callback;
   on e: {}
```

```
P = inevitable -> callback -> P
```

```
 | e -> return -> P
```

```
P = optional -> callback -> P
```

```
 | e -> return -> P
```
 **| tau -> P'**

```
P' = e -> return -> P
```
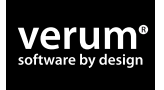

## Inevitable/optional: translation in mCRL2

```
 on inevitable: callback;
   on e: {}
versus
   on optional: callback;
   on e: {}
```

```
P = inevitable -> callback -> P
```

```
 | e -> return -> P
```

```
P = optional -> callback -> P
```
 **| e -> return -> P**

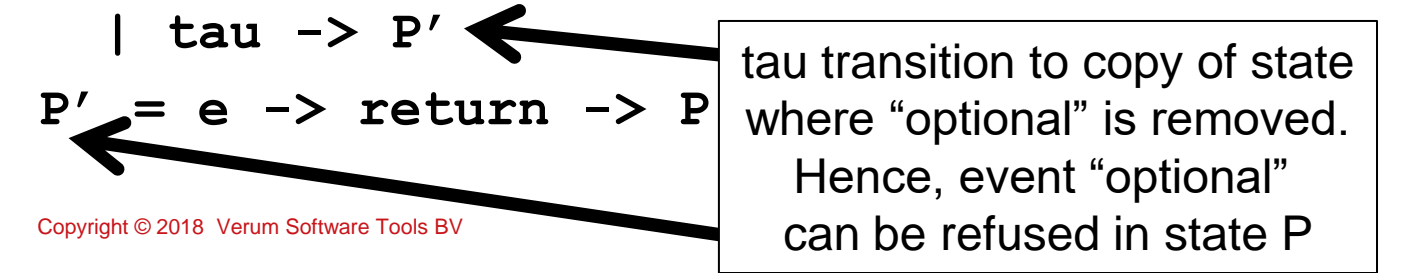

# Late introduction of refusals

- **Having many "optionals" in requires interfaces leads to** state explosion during lts generation:
	- **mcrl22lts(**

 **mclr2(C)** 

- **|| mclr2-plus-refusals(I0)** x2
- **|| mclr2-plus-refusals(I1)** x2
- $| \cdot |$  mclr2-plus-refusals(I2)  $X2 = X8$
- **) where mcrl2, mclr2-plus-refusals: dzn -> mcrl2**

#### **Solution:**

verun

Add refusals, i.e. duplicated states, as late as possible:

```
 add-refusals(ltsconvert(
```

```
 mcrl22lts(mclr2(C)||mclr2(I0)||mclr2(I1)||mclr2(I2)
```

```
)) where add-refusals: lts -> lts
```
thus, just before deadlock and compliance check, and after lts reduction by **ltsconvert**

## Late introduction of refusals

- Inspired by how FDR internally works:
	- FDR constructs GLTS i.s.o. LTS: (G=Generalized) GLTS, amongst others:
		- **LTS** plus for each node, maximum refusal set.
	- Whether event can be refused or not, does not increase size of GLTS (!)
- Reduced verification time back from several minutes to few seconds for some of our customer models.
	- **Now comparable to FDR based verification time**

## Conclusion

- **Dezyne allows regular software engineers to construct** industrial size software systems while reaping the power of formal methods.
	- Two level approach,
	- Compositionality (due to use of failures refinement)
- Introducing mCRL2 has been an pleasant and inspiring journey
	- Very pleasant cooperation with TU/e, real win/win.
	- Using new back-end caused no visible change for users
	- Performance is on-par, sometimes faster, than FDR
		- **Late introduction of refusals was essential in this.**
	- Enables extension towards functional & system verification

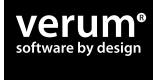

# Thank You

#### Acknowledgments:

- mCRL2 team of TU/e:
	- Jan Friso Groote
	- **Tim Willemse**
	- Wieger Wesselink
- 

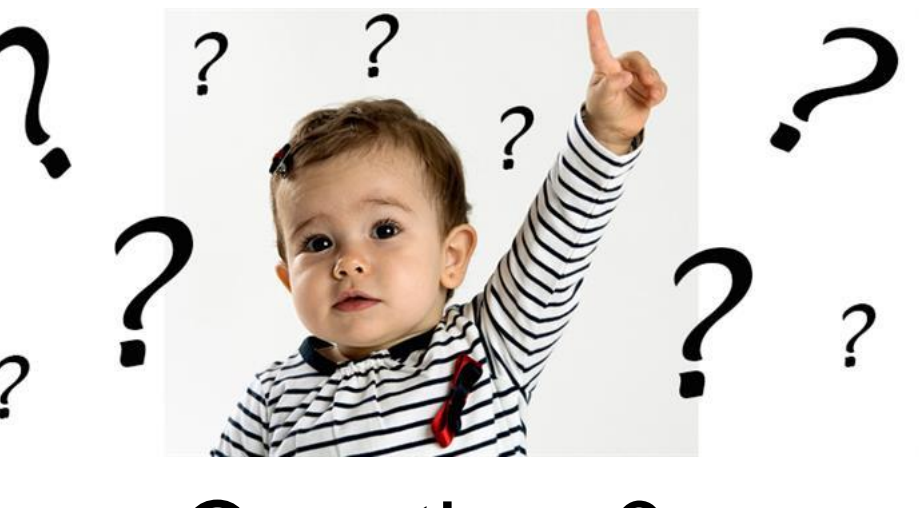

• Verum team **Questions?**